### **AREA PROGETTO "Agenzia Turistica"**

Lo scopo di questo progetto, è quello di rappresentare alcune tra le principali procedure relative alla gestione di un agenzia turistica che offre un servizio di prenotazione on-line per 4 aziende agrituristiche. In particolare si procederà alla realizzazione di alcune delle pagine web necessarie sia dal punto di vista del gestore, (dell'operatore turistico), che dal punto di vista del cliente (l'utente ) che effettuerà le prenotazioni attraverso un modulo online, Di seguito sono elencate le pagine oggetto di questo progetto :

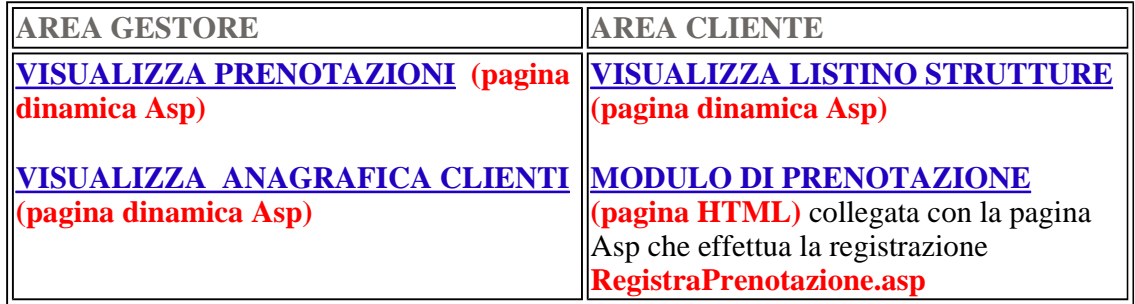

Cliccando sulle miniature è possibile salvare le pagine in formato PDF.

## **AREA CLIENTE**

## listinoStrutture.asp

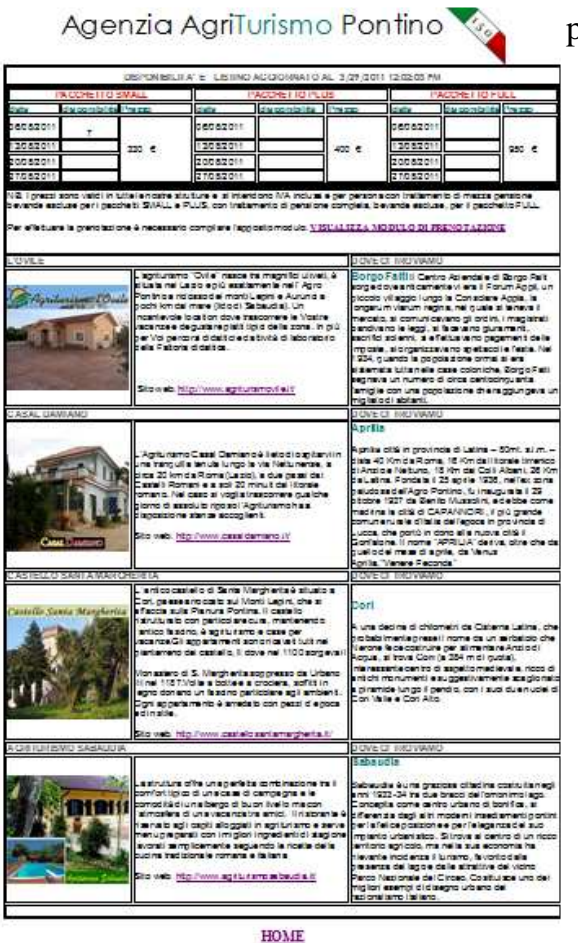

## prenotazione.htm

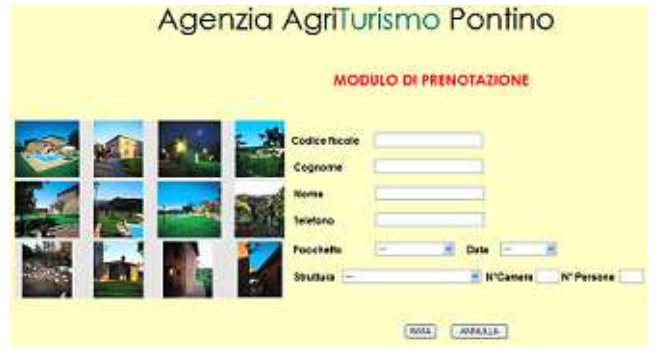

Prenotazioni.asp VisualizzaClienti.asp

|                                          | RENOTAZIONI E DISFONIBILITA" AL: 3/25/2011 12:04:49 AT/1 |                                                  |                                    |
|------------------------------------------|----------------------------------------------------------|--------------------------------------------------|------------------------------------|
|                                          | PACCHE TTO<br><b>SA(ALL</b>                              | PACCHETTO PLUS                                   | PACCHETTO FULL                     |
| tyrilarismo L'Ovide                      | 制.<br>60<br>л<br>06/08/201<br>٠g                         | Æn.<br>06/08/201<br><b>GO</b>                    | 點<br>06/08/201<br>sh Q             |
|                                          | 毛の<br>$\frac{1}{2}$<br>13/08/201<br>so                   | ED.T<br>13/08/201<br><b>GO 9</b>                 | 13/08/201<br>sn 9                  |
|                                          | ਸ਼ਾ<br>20/08/201<br>50 9                                 | æm<br>20/08/201<br>60.9                          | 更价.<br>20/08/201<br>sp 9           |
|                                          | 27/08/201                                                | ærs .<br>27/08/201<br>50.9                       | 27/08/201<br>50.9                  |
|                                          | Sto web: http://www.agffurlsmovile.fl/                   |                                                  |                                    |
| FRENOTAZIONI AL: 3/25/2011 12:04:49 AMI  |                                                          |                                                  |                                    |
|                                          | PACCHE TTO SMAL                                          | ACCHETTO                                         | PACC-ETTO FULL                     |
|                                          | 深作.<br>06/08/2011                                        | æn<br>06/08/2011                                 | 開白.1<br>06/08/201<br>sn o          |
|                                          | æn ut<br>13/08/2011<br>ö                                 | 13/08/201                                        | 13/08/201                          |
|                                          | <b>RA 1</b><br>20/08/2011<br>Eh O                        | <b>RATI</b><br>2<br>20/08/2011                   | 期間の<br>20/08/201                   |
| <b>CAMALIDIA</b>                         | 86. 1<br>Kanal<br>27/08/2011                             | 27/08/201<br>$\overline{Q}$                      | 阳阳。<br>27/08/201<br>isb 9          |
|                                          | S to we to http://www.casakia.miano.t/                   |                                                  |                                    |
| PRENOTAZIONI AL: 3/25/2011 12:04:50 AM   |                                                          |                                                  |                                    |
| Castello Santa Margherita                | PACCHE TTO SIMA                                          | ACC ETT                                          | <b>ACCHET</b>                      |
|                                          | 无价<br>06/08/201<br>cn-                                   | 06/08/201                                        | 屈の 1<br>06/08/201<br>cn o          |
|                                          | 13/08/201<br>$%$ sio: 9                                  | 13/08/201<br>XSD.9                               | 3/38/201<br><b>GO 9</b>            |
|                                          | 20/08/201<br>50.9                                        | 20/08/201<br>isn.<br>ø                           | 20/08/201<br>809                   |
|                                          | 27/08/201<br>80. 9                                       | 27/08/201<br><b>SD 9</b>                         | 27/08/201<br>60.9                  |
|                                          |                                                          | S to we b: http://www.castellosantama.rgherta.iV |                                    |
| FRENOTAZIONI AL: 3/25/2011 12:04:50 AT/1 |                                                          |                                                  |                                    |
|                                          |                                                          | PACCHE TTO SMALL PACCHE TTO FLUS                 | <b>PACCHETTO FULL</b>              |
|                                          | . 명이<br>사이<br>06/08/201<br><b>ig</b>                     | 틞<br>06/08/201                                   | 滑血力<br>06/08/201<br>80.9           |
|                                          | 用作:1<br>13/08/201                                        | 13/08/201<br><b>GD</b>                           | ∈∩. 1<br>13/08/201<br>(50.9        |
|                                          | 20/08/201                                                | 2008/201                                         | 2008/201<br>an G                   |
|                                          | 27/08/201<br>٠o                                          | 27/08/201<br>ö                                   | 在1.5<br>27/08/2011<br><b>JED 7</b> |

VISUALIZZA ANAGRAFICA CLIENTI

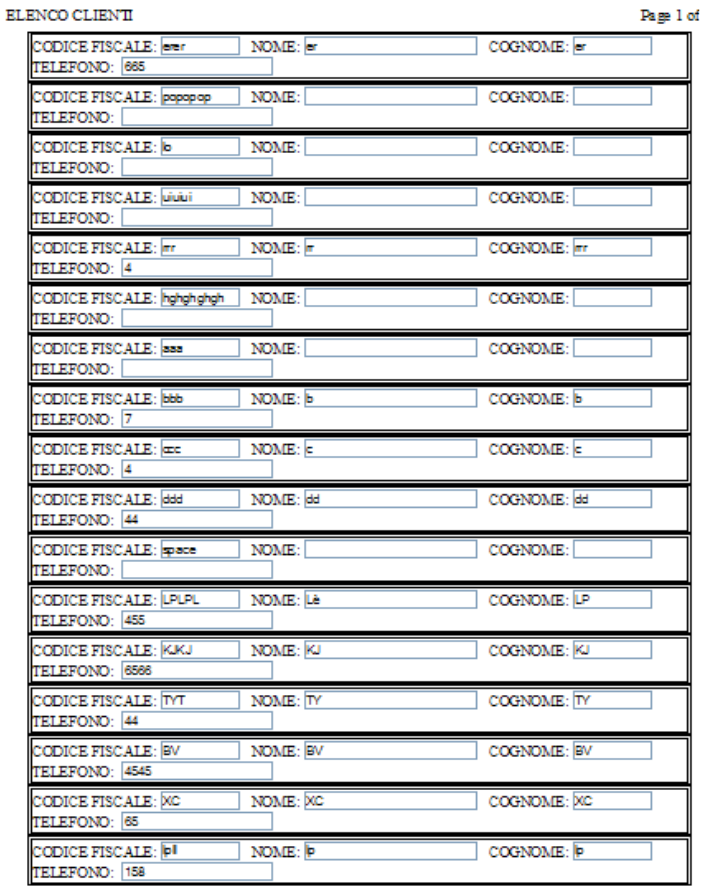

VISUALIZZA LE PRENOTAZIONI **HOME** 

Registra.asp

# Agenzia AgriTurismo Pontino

LA PRENOTAZIONE E'STATA REGISTRATA CON SUCCESSO

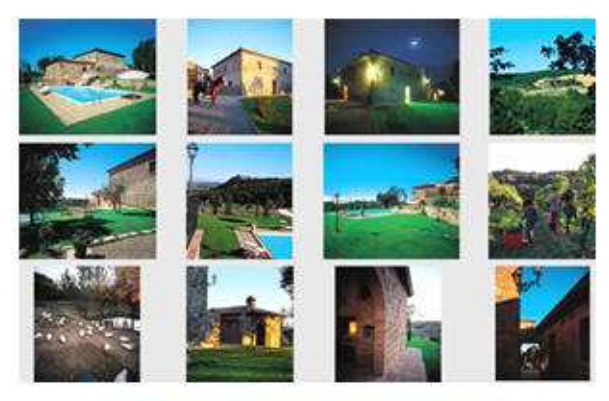

TORNA A MODULO DI PRENOTAZIONE

**HOME** 

Per iniziare , creiamo il database che verrà collegato con il sito. Salviamo questo database con il nome AgenziaAgriturismo.mdb. Il Database in oggetto, dovrà raccogliere le informazioni relative alle prenotazioni dei soggiorni presso 4 aziende agroturistiche che abbiamo individuato nel territorio che ci circonda: l'agro pontino. Il diagramma ER avrà questo aspetto:

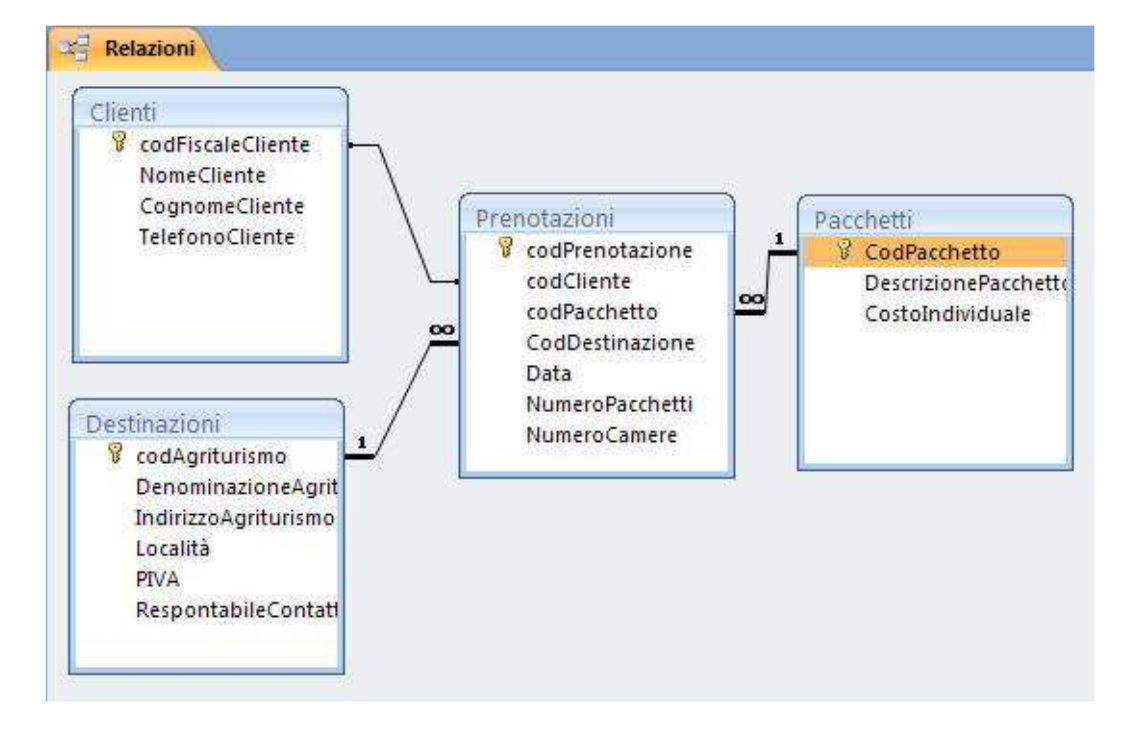

 Le tabelle **Pacchetti** e **Destinazioni** verranno popolate direttamente da Access in fase preliminare, mentre le tabelle **Clienti** e **Prenotazioni** si popoleranno durante la prenotazione acquisendo i contenuti dal form della pagina prenotazione.htm

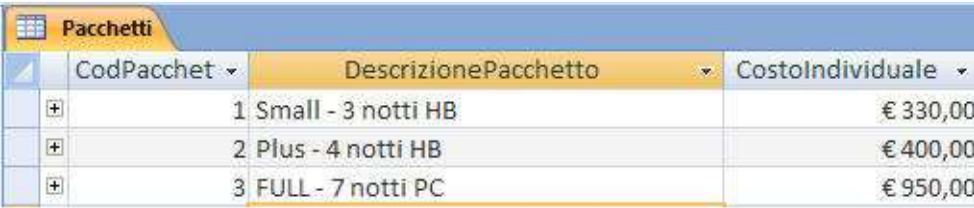

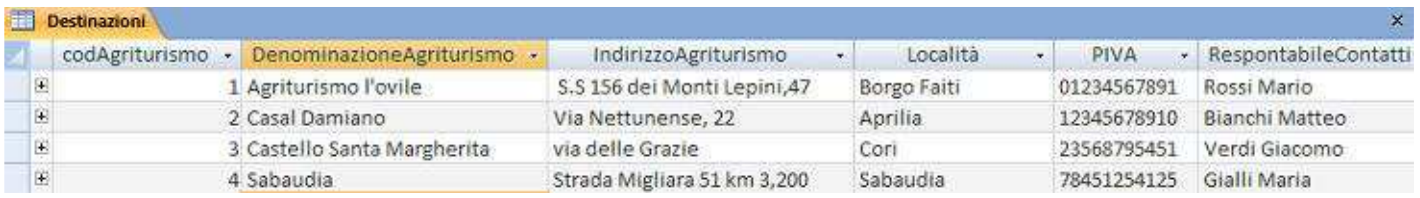

Cominciamo ad operare nell'area progetto applicando quanto esposto nella lezione 3 e creiamo la pagina web prenotazione.htm che conterrà il modulo (Form), per caricare i dati del cliente che verranno memorizzati nella tabella **Clienti** e i dati della prenotazione che verranno registrati nella tabella **Prenotazioni** del database. Vi mostrerò codici "puliti", cioè scremati da quanto frontpage aggiunge automaticamente. quindi provando questi codici vi appariranno solo i contenuti essenziali, senza formattazione ne immagini, che potremo poi aggiungere con poche mosse direttamente da frontpage. Ho colorato il codice delle pagine del progetto in viola perchè possiate riconoscerlo facilmente.

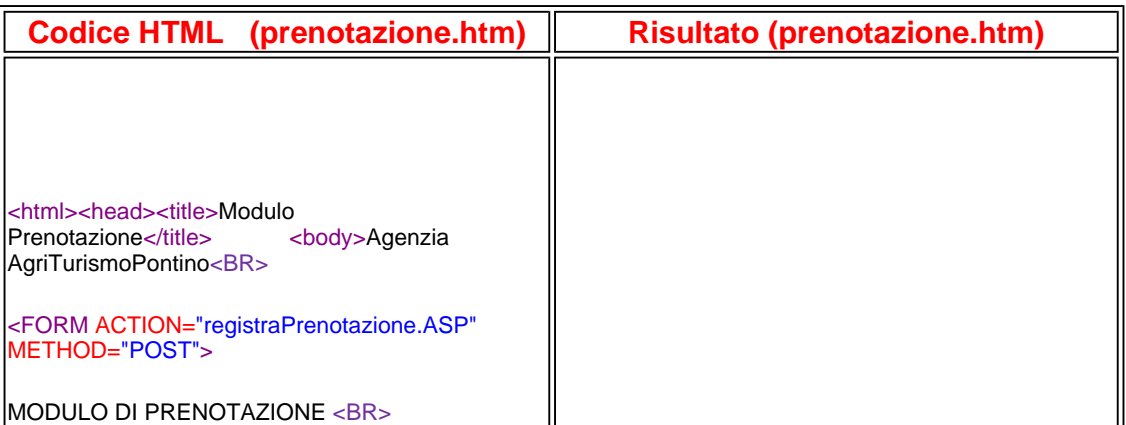

scegliere il

 $\overline{\phantom{a}}$ 

la struttura

visibile una e l'attributo

**ANNULLA** 

tabelle del

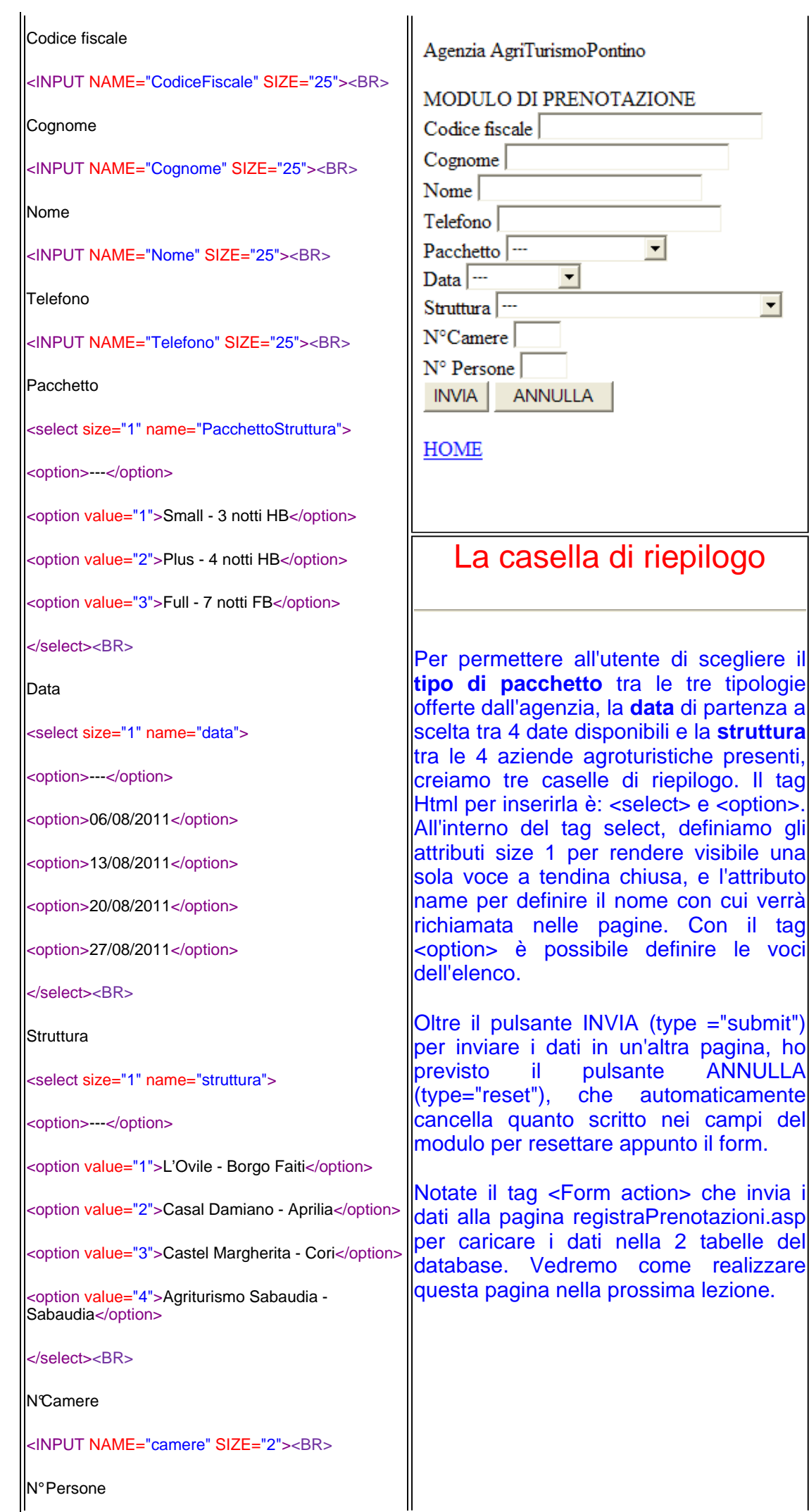

<INPUT NAME="Persone" SIZE="2"><BR> <INPUT TYPE ="SUBMIT" VALUE="INVIA" NAME="B1"> <INPUT TYPE="submit"" VALUE ="ANNULLA" NAME="B2"><BR> </FORM> <a href="agenzia\_agriturismo\_pontino.htm">HOME</a> </BODY> </HTML>